# cp - reduceza - REDUCE BLOATING8 TIPS

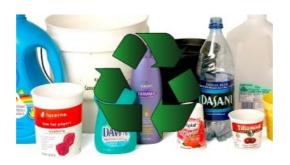

#### std::reduce -

decrease, lessen, diminish, reduce, abate, dwindle mean to grow or make less. decrease suggests a progressive decline in size, amount, numbers, or intensity.. slowly decreased the amount of pressure; lessen suggests a decline in amount rather than in number.. has been unable to lessen her debt; diminish emphasizes a perceptible loss and implies its subtraction from a total.

## Reduce Software: Kinemage Website

This wikiHow teaches you how to reduce the amount of storage a Microsoft Excel file uses by removing some formatting, compressing images and saving the file in a more efficient format.

# Reduce, Reuse, Recycle Recycling Guide

Welcome to the Free Image Optimizer! Using this free online service, you can resize, compress and optimize your image files. Using the service is as easy as clicking of button!

## Reduce, Reuse, Recycle Recycling Guide

Reducing what you waste is a great way to reduce your impact on the environment. From thinking differently about what you buy, to using re-usable items, to and composting at home - there are lots of ways to make a real difference.

# Self-Driving Cars Could Cut 90% of Accidents - WSJ

Reduce[expr, vars] reduces the statement expr by solving equations or inequalities for vars and eliminating quantifiers. Reduce[expr, vars, dom] does the reduction over the domain dom. Common choices of dom are Reals, Integers, and Complexes.

## **Optimizing PDFs in Adobe Acrobat Pro**

Cancer isn't completely preventable, but we can reduce our risk by being careful about the foods we eat, when we sleep, and what we weigh.

53442367552321